## Datenblatt

## Platte aus Pappe/Karton

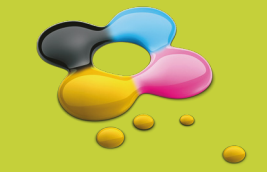

## WirmachenDruck.de

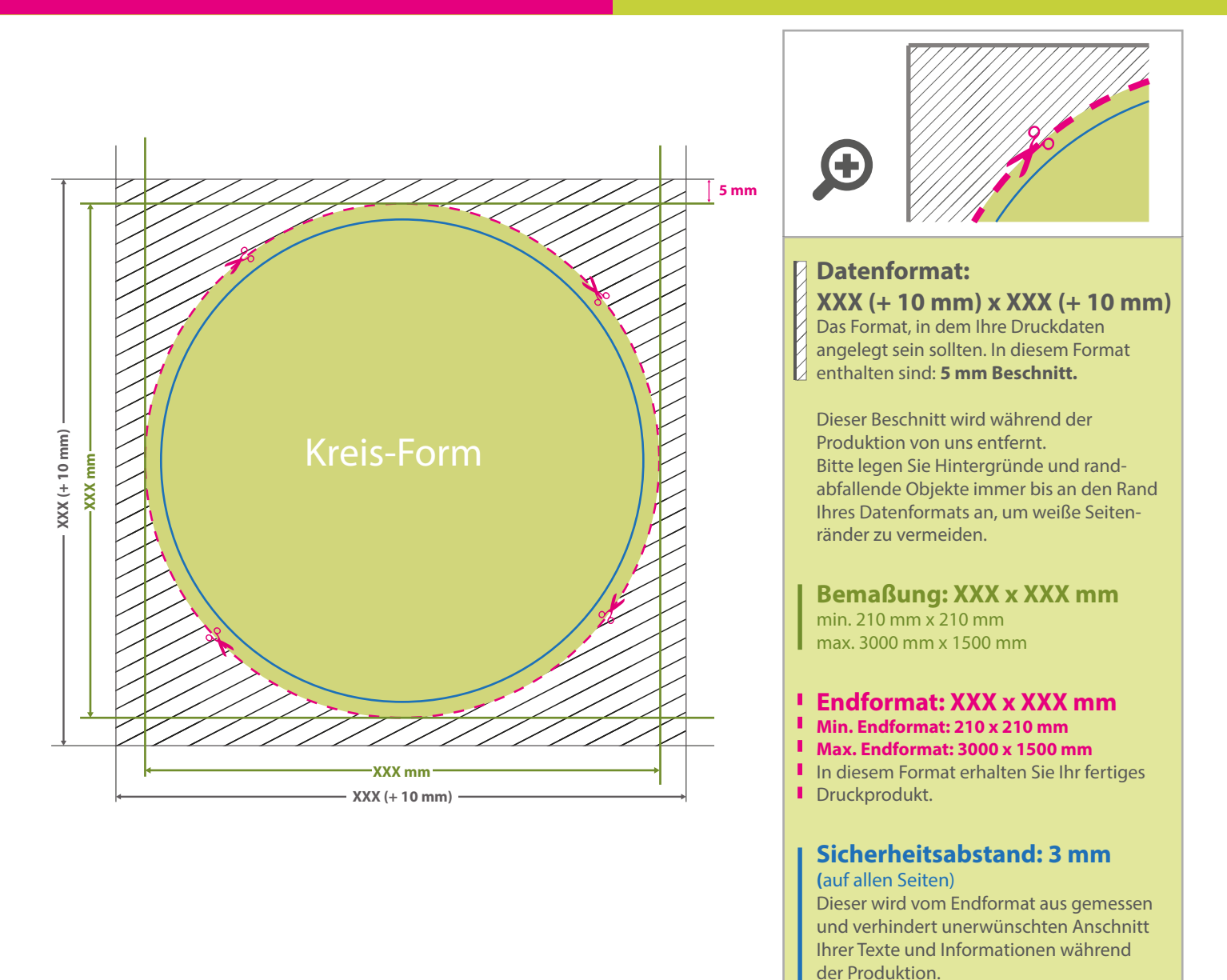

## 5 Tipps zur fehlerfreien Gestaltung Ihrer Druckdaten

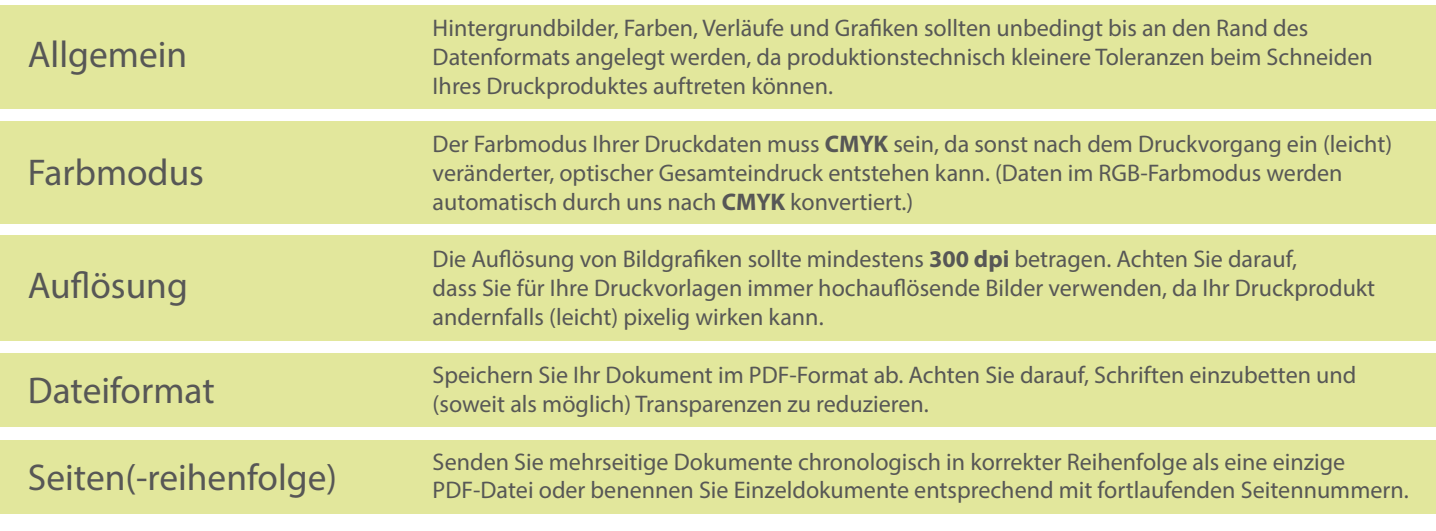